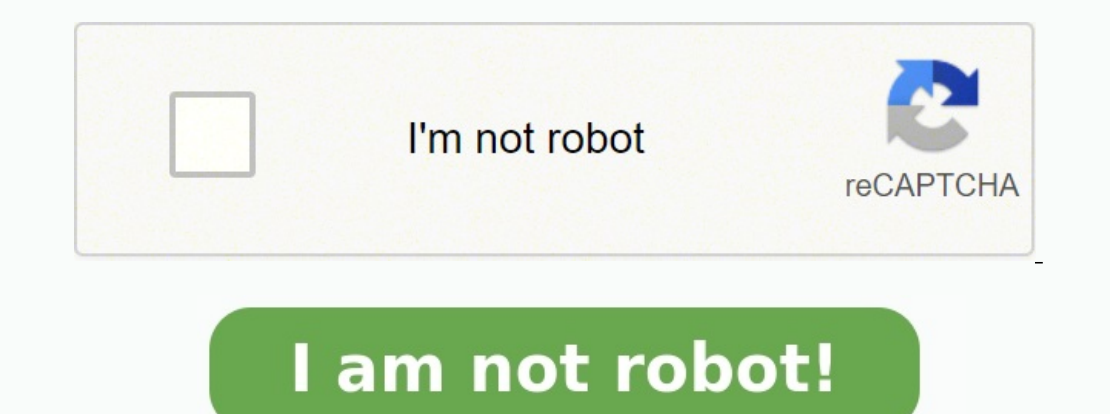

## **Exercice fraction 5eme avec correction**

**Exercice de math 5eme fraction avec correction.**

Exercice fraction 5eme avec correction pdf. How to shorten fractions. Grade 3 fraction activities. Exercice probleme fraction 5eme avec correction. Grade 2 fraction activities. **Exercice fraction 5ème avec correction pdf.**

! Valeur d'unités est approchante. Ou il n'y a pas de valeur exacte, ou elle est inconnue.

? S'il vous plaît, saisissez un nombre. (?) Pardon, une matière inconnue.

1) wous plaît, choisissez quelque chose dans la liste. \*\*\* Vous n'avez pas choisi de matière. S'il vous plaît, choisissez. Les calcules des unités sont impossibles sans indication de la matière. Conseil: N'avez pas trouvé cliquer chaque fois sur le bouton "Calculer". Les touches Enter ou Tab lancent le recalcul aussi.Vous avez trouvé une faute?

Entrez en contact avec nous à Facebook.Est-il vrai, que notre site existe depuis 1996? Oui, c'est ça. La première version de covertisseur en ligne a été faite en 1995, mais il n'y avait pas encore de langue JavaScript et t instantanés.Les blocs d'unités peuvent se peindre en forme rulée pour l'économie d'espace.

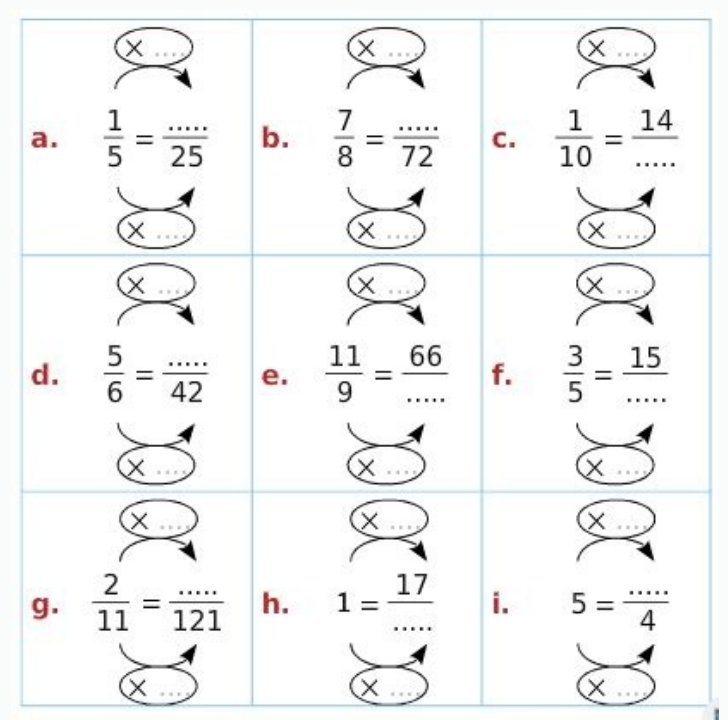

Ou vous voulez proposer quelques valeurs supplementaires?

! Valeur d'unités est approchante. Ou il n'y a pas de valeur exacte, ou elle est inconnue. ? S'il vous plaît, saisissez un nombre. (?) Pardon, une matière inconnue.

Calculer puis simplifier le résultat

$$
A = \frac{2}{3} - \frac{1}{6}
$$
  

$$
B = \frac{2}{3} + \frac{7}{30}
$$
  

$$
C = \frac{17}{18} - \frac{1}{6}
$$
  

$$
D = \frac{1}{21} + \frac{2}{3}
$$

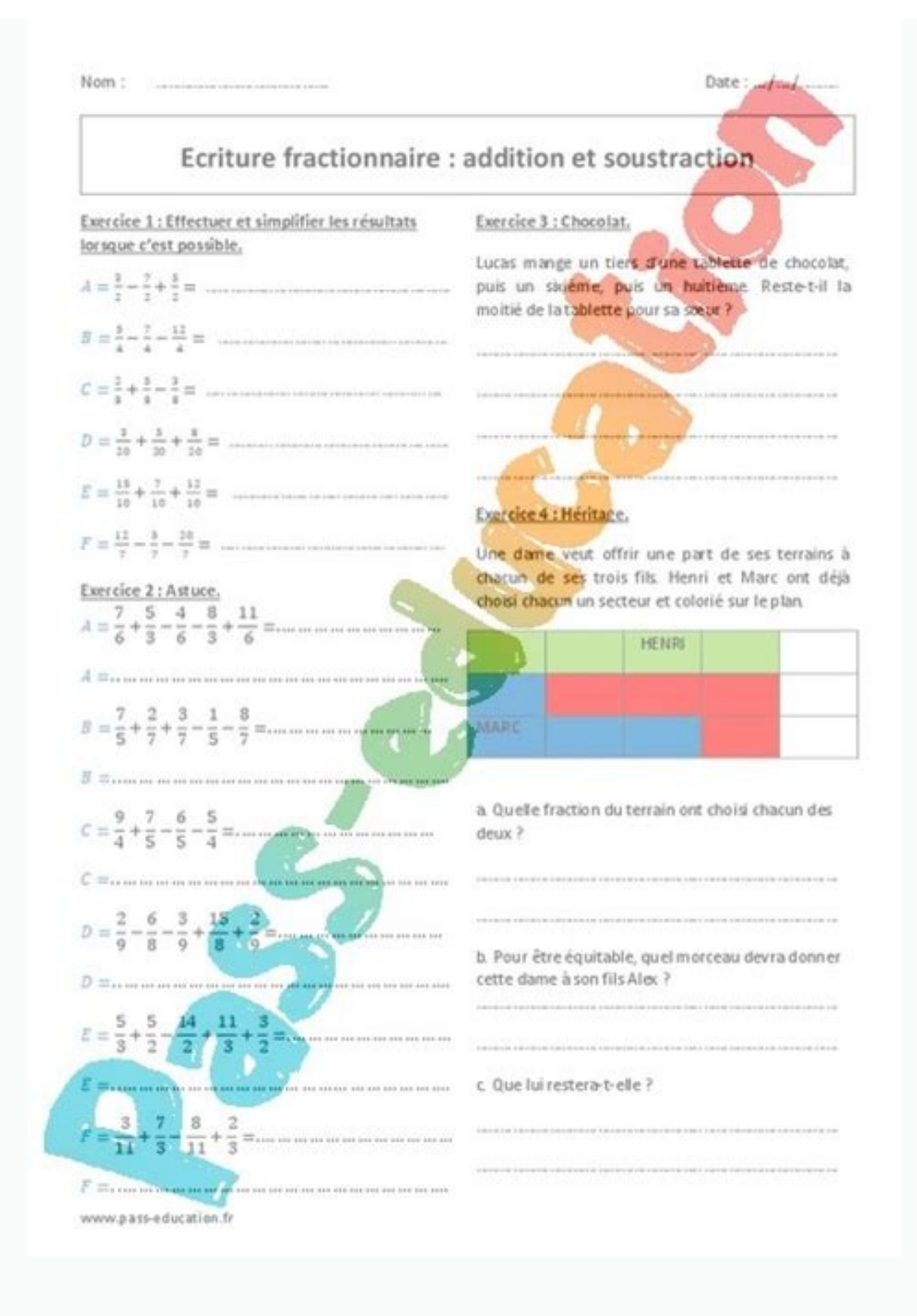

S'il vous plaît, saisissez un nombre. (?) Pardon, une matière inconnue. S'il vous plaît, choisissez quelque chose dans la liste. \*\*\* Vous n'avez pas choisi de matière.

S'il vous plaît, choisissez. Les calcules des unités sont impossibles sans indication de la matière. Conseil: N'avez pas trouvé l'unité nécessaire?

on on haut-droit.Conseil. N'est pas forcement le recaler, Les toutlong were situé en coin haut-droit.Conseil: N'est pas forcément de cliquer chaque fois sur le bouton "Calculer". Les touches Enter ou Tab lancent le recalcu que notre site existe depuis 1996? Oui, c'est ça. La première version de covertisseur en ligne a été faite en 1995, mais il n'y avait pas encore de langue JavaScript et tous les calculs s'effectuaient sur le serveur. C'éta erappenent de notre site? Sur l'économie d'espace. Cliquez sur l'article de bloc pour le réduire ou l'ouvrir.Trop d'unités sur la page? Est-il difficile d'orienter? On peut réduire le bloc d'unités - seulement cliquez sur and d'additions, de soustraction et la multiplication et ainsi que des problèmes à résoudre. Exercice 1 - Addition et soustraction de fraction et sultat Exercice 2- Addition et soustraction de fractions. Calculer puis simp carré Exprimer la partie grisée à l'aide d'une fraction de la surface du grand carré. Exercice 4 - Fractions et partie coloriée. Pour chacune des figures ci-dessous, exprimer la partie coloriée à l'aide d'une fraction de l entre parenthèses) : a) de 200 L ; b) de 40 kg ; c) de 5,60  $\epsilon$  ; d) de 8,4 km.

a Collège Lycée Hors P. jx(" ,"sousAff") Exercices en ligne autocorrectifs Plusieurs vidéos qui expliquent les exercices un jeu pour apprendre à retrouver la représentation graphique, la position sur une droite graduée, le

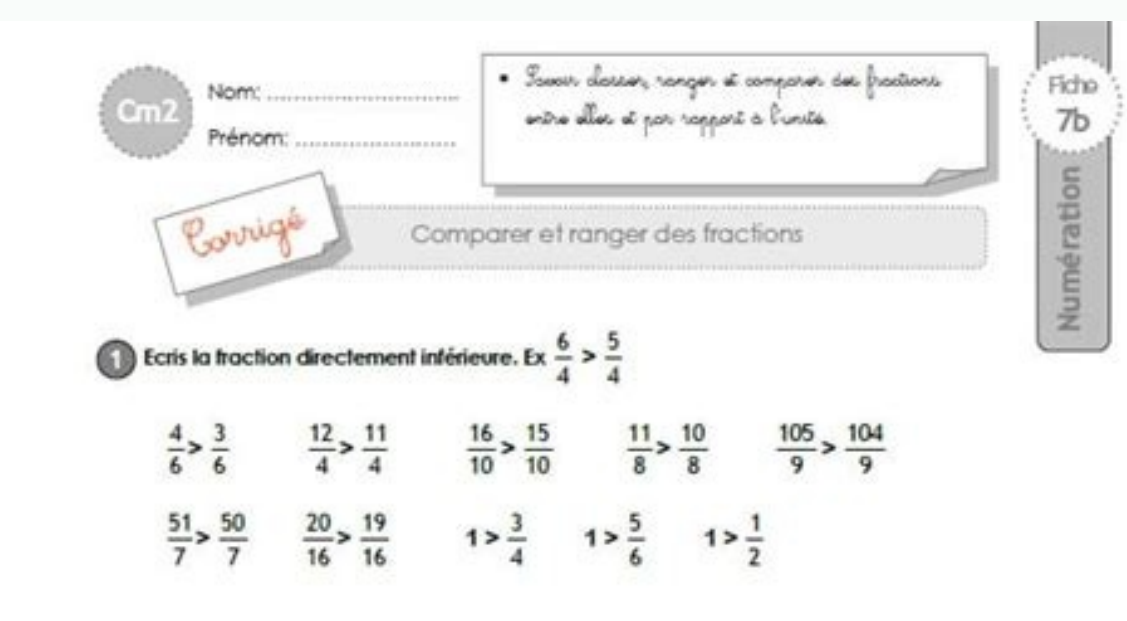

Range les fractions suivantes dans l'ordre croissant.

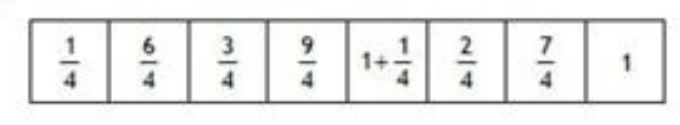

 $\frac{1}{4} < \frac{2}{4} < \frac{3}{4} < 1 < 1 + \frac{1}{4} < \frac{6}{4} < \frac{7}{4} < \frac{9}{4}$ 

Range les fractions suivantes dans l'ordre décroissant.

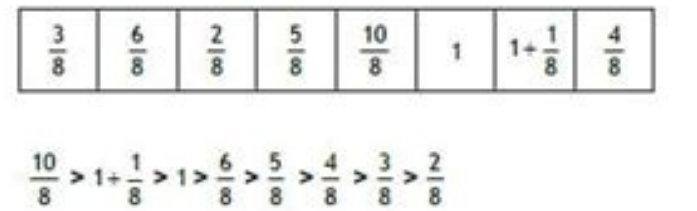

## Is l'énnoncé et réponds à la question.

Julie et Martin se partagent un gâteau coupé en 8. Julie prend 5 et laisse le reste du gâteau à Martin. Qui obtiendra la plus grosse partie du gâteau et pourquoi?

Julio a  $\frac{5}{8}$  du gâtoau alors, Martin aura  $\frac{3}{8}$  du gâtoau b'ost Julio qui altionara la plus grosse partie car  $\frac{5}{8} > \frac{3}{8}$ 

S'il vous plaît, saisissez un nombre. (?) Pardon, une matière inconnue. S'il vous plaît, choisissez quelque chose dans la liste. \*\*\* Vous n'avez pas choisi de matière. S'il vous plaît, choisissez. Les calcules des unités s recherche est situé en coin haut-droit.Conseil: N'est pas forcément de cliquer chaque fois sur le bouton "Calculer". Les touches Enter ou Tab lancent le recalcul aussi.Vous avez trouvé une faute?

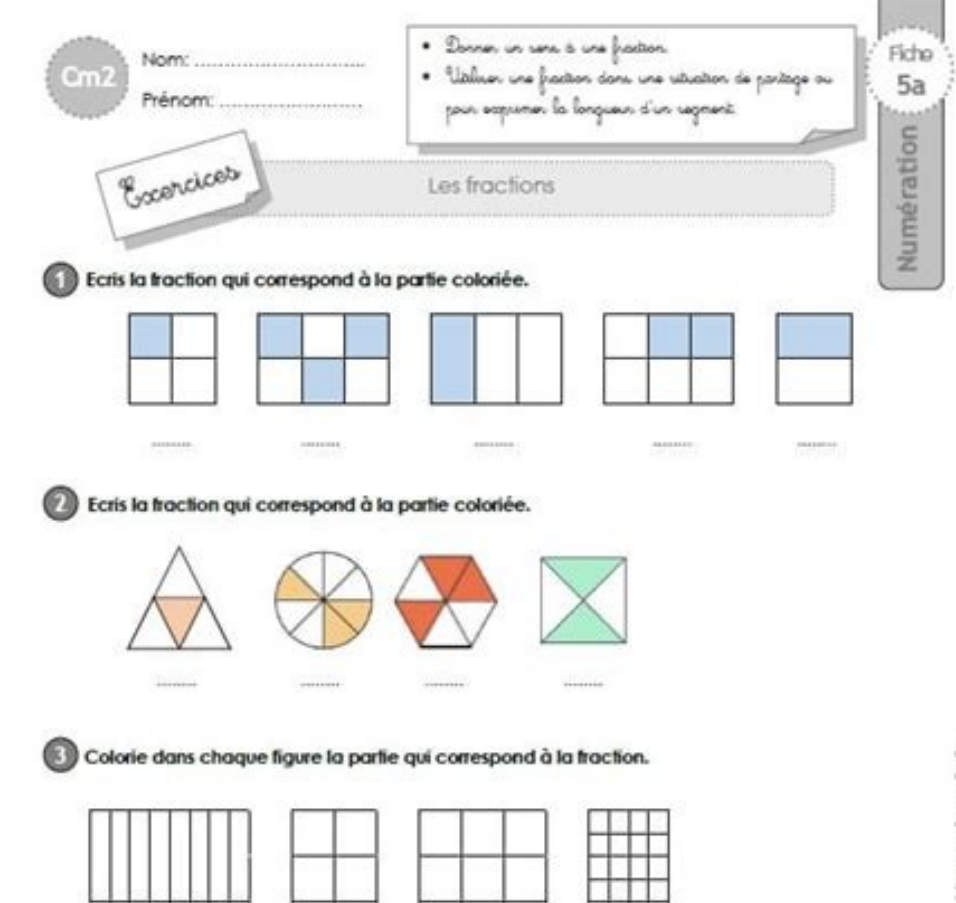

partage les figures suivantes et colorie la partie qui correspond à la traction proposée.

12

 $\overline{16}$ 

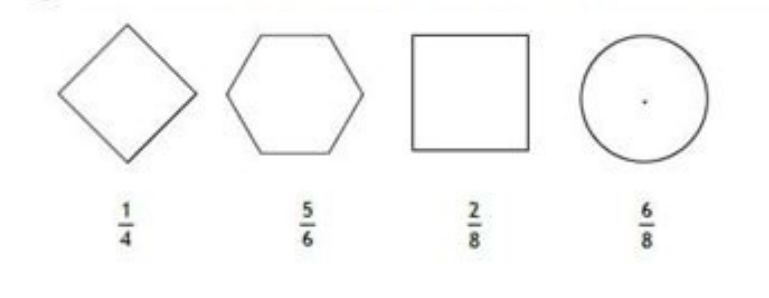

 $\overline{4}$ 

 $\overline{8}$ 

Exercice probleme fraction 5eme avec correction. Grade 2 fraction activities. Exercice fraction 5ème avec correction pdf.

! Valeur d'unités est approchante. Ou il n'y a pas de valeur exacte, ou elle est inconnue. ? S'il vous plaît, saisissez un nombre. (?) Pardon, une matière inconnue.

S'il vous plaît, choisissez quelque chose dans la liste. \*\*\* Vous n'avez pas choisi de matière. S'il vous plaît, choisissez. Les calcules des unités sont impossibles sans indication de la matière. Conseil: N'avez pas trouv cliquer chaque fois sur le bouton "Calculer". Les touches Enter ou Tab lancent le recalcul aussi.Vous avez trouvé une faute? Ou vous voulez proposer quelques valeurs supplementaires? Entrez en contact avec nous à Facebook.

Oui, c'est ca. La première version de covertisseur en ligne a été faite en 1995, mais il n'y avait pas encore de langue JayaScript et tous les calculs s'effectuaient sur le serveur. C'était lentement. Et en 1996 a été lanc d'espace. Cliquez sur l'article de bloc pour le réduire ou l'ouvrir.Trop d'unités sur la page? Est-il difficile d'orienter? On peut réduire le bloc d'unités - seulement cliquez sur l'article. Le deuxième clic ouvrira le bl Des exercices sur les fractions avec le calcul d'additions, de soustraction et la multiplication et ainsi que des problèmes à résoudre.

Exercice 1 - Addition et soustraction de fractions avec des dénominateurs différents. Calculer puis simplifier le résultat Exercice 2- Addition et soustraction de fractions. Calculer : Exercice 3 - Fractions et aires dans chacune des figures ci-dessous, exprimer la partie coloriée à l'aide d'une fraction de la surface du grand carré.

Exercice 5 - Déterminer des proportions. Déterminer les nombres suivants (écris l'unité de chaque résultat entre parenthèses) : a) de 200 L ; b) de 40 kg ; c) de 5,60 € ; d) de 8,4 km. a Collège Lycée Hors P. jx(", "sousA representation graphique, la position sur une droite graduée, le nombre décimal, la fraction simplifiée d'une fraction. Plusieurs niveaux possibles. 10 000 visites le 6 mars 2013 ! 20 000 visites en janvier 2014 ! 100 000 visites le 02 mai 2017 ! 500 000 visites le 26 nov. 2017 ! 600 000 visites le 14 avril 2018 ! 700 000 visites le 17 oct.

2018 ! 800 000 visites le 6 fév. 2019 ! 900 000 visites le 4 juin 2019 ! 1 000 000 visites le 4 juin 2019 ! 1 000 000 visites le 18 nov 2019 ! 1 500 000 visites le 5 jan. 2023 ! D'autres sites pour les Chae ! Pour tous les Fiche d'exercices N°1 - correction fiche d'exercices N°1, Fiche d'exercices N°2 - correction fiche d'exercices N°2, Fiche d'exercices N°3, Fiche d'exercices N°3, Fiche d'exercices N°4, Fiche d'exercices N°4, Fiche d'exerci d'exercices N°7 - correction fiche d'exercices N°8 - correction fiche d'exercices N°8 - correction fiche d'exercices N°8. Fiche d'exercices N°9 - correction fiche d'exercices N°9 - correction fiche d'exercices N°9 - correc nombres. Imaginez partager une pizza ou diviser un gâteau, c'est là que les fractions entrent en jeu! Prérequis Avant de commencer, assurez-vous de connaître les nombres entiers et de comprendre la division.

Objectif et Attentes À la fin de cette leçon, non seulement vous serez capable de travailler avec des fractions, mais vous comprendrez aussi comment elles fonctionnent et pourquoi elles sont si utiles. Compétences Développ concrètes. Rappels sur les Prérequis Une fraction est composée de deux parties: le numérateur (le nombre du haut) qui représente la partie que nous considérons, et le dénominateur d'une fraction Définition et Propriétés Un non effectuée. Pour savoir si deux fractions sont égales, on peut les simplifier ou les mettre au même dénominateur et comparer les numérateurs. Simplification des Fractions La simplification d'une fraction consiste à la r dénominateur par leur plus grand commun diviseur (PGCD). Exemple de Simplification Considérons la fraction \(\frac{8}{12} \). Le PGCD de 8 et 12 est 4. Si nous divisons le numérateur et le dénominateur par 4, nous obtenons Même Dénominateur Pour comparer, additionner ou soustraire des fractions, il est souvent nécessaire de les avoir avec le même dénominateur. Pour ce faire, on cherche le plus petit commun multiple (PPCM) des dénominateurs e \frac{3}{4} \) et \( \frac{5}{6} \). Le PPCM de 4 et 6 est 12. Pour avoir le même dénominateur: \[ \frac{3}{4} = \frac{3}{4} = \frac{3}{4} = \frac{3}{4} \] \] \[ \frac{5}{6} = \frac{5}{6} = \frac{5}{6} \frac{5}}{6} \imes Exemple 1 Si nous avons deux fractions,  $\(\frac{2}{4} \)\et \(\frac{1}{2} \)\$ , comment savoir si elles sont égales?

## En simplifiant  $\(\frac{2}{4} \),$  nous obtenons  $\(\frac{1}{2} \).$

Ainsi, les deux fractions sont égales! Exercice 1 Les fractions \( \frac{3}{6} \) et \( \frac{2}{4} \) sont-elles égales? Essayez de les simplifier pour trouver la réponse. Correction En simplifiant \( \frac{3}{6} \) et \( une barre de chocolat entre amis ou mesurer des ingrédients pour une recette. Les fractions sont partout dans notre vie quotidienne! Résumé Les fractions sont essentielles en mathématiques et dans la vie quotidienne. Elles présumez pas de l'égalité de deux fractions basée uniquement sur leur apparence.

Mathématiques en 5ème : Arithmétique En 5ème, on étudie plusieurs concepts importants en mathématiques, tels que les priorités opératoires, les fractions, les produits de fractions, les produits de fractions et l'addition plusieurs opérations, il est important de respecter l'ordre des priorités, qui est le suivant : - Parenthèses - Exposants et racines - Multiplication et division (de gauche à droite) - Addition et soustractions égales : De vous pouvez simplifier chacune d'entre elles et voir si elles ont le même numérateur et dénominateur. Autrement, vous pouvez vérifier si le produit croisé est égal. Exemple : 2/4 et 3/6 sont des fractions égales car : (2 × ce n'est pas le cas, il faut trouver un dénominateur commun, généralement le plus petit commun multiple (PPCM) des deux dénominateurs. Exemple : 1/2 + 1/3 Ici, les dénominateurs sont 2 et 3. Le PPCM de 2 et 3 est 6.

On doit donc transformer les deux fractions pour qu'elles aient le même dénominateur : (1/2 × 3/3) + (1/3 × 2/2) = 3/6 + 2/6 Maintenant que les dénominateurs sont les mêmes, on peut additionner les fractions : 3/6 + 2/6 =  $(2/3) \times (4/5) = (2 \times 4) / (3 \times 5) = 8/15$  Addition de nombres relatifs : Pour additionner deux nombres relatifs : Pour additionner deux nombres entes igne : Additionnez les valeurs absolues des nombres et conservez le signe co ont des signes différents : Soustrayez la plus petite valeur absolue du nombre le plus grand en valeur absolue et conservez le signe du nombre le plus grand en valeur absolue. Exemple : (-7) + 4 = -(7-4) = -3 Mathématiques quelques exercices de statistiques. Représentation de données - Histogrammes : Un histogramme est une représentation graphique qui permet de visualiser la distribution de données dans différentes catégories ou intervalles.

Les données sont représentées par des barres verticales dont la hauteur est proportionnelle à la fréquence (nombre d'occurrences) des données dans chaque catégorie ou intervalle. Pour construire un histogramme, vous devez dans chaque catégorie ou intervalle. c) Tracez un graphique avec des axes (abscisse et ordonnée). d) Sur l'axe des abscisses, placez les catégories ou intervalles et sur l'axe des ordonnées, indiquez la fréquence (nombre d statistiques : Exemple d'exercice : Les notes obtenues par une classe de 20 élèves lors d'un examen sont les suivantes : 12, 14, 9, 15, 11, 13, 10, 8, 12, 16, 10, 14, 9, 11, 14, 13, 12, 15, 8, 10 a) Calculez la médiane des 8 + 10) / 20 = 240 / 20 = 12 - Mode : Le mode est la note qui apparaît le plus fréquemment. Ici, la note 14 apparaît 3 fois, ce qui est plus que les autres notes. Donc, le mode est 14. - Médiane : Triez les notes dans l'or valeurs, un nombre pair, donc la médiane est la moyenne des deux valeurs centrales (10e et 11e) : (12 + 12) / 2 = 12 b) Construisez un histogramme pour représenter la distribution des notes. - Intervalles : 5-9, 10-12, 13de la fréquence. Mathématiques en 5ème : Géométrie Dans cette partie, les élèves abordent plusieurs concepts importants en mathématiques, notamment la construction de parallélogrammes, les aires de disques, la symétrie cen parallélogramme est un quadrilatère dont les côtés opposés sont parallèles. Aires de disques : L'aire d'un disque est la surface qu'il occupe dans un plan. La formule pour calculer l'aire d'un disque est A =  $\pi R^2$ , où A

qui, à partir d'un point central O, envoie un point A à un point A' situé à la même distance de O, mais dans la direction opposée. Pour construire A', mesurez la distance OA, puis tracez un segment de même longueur à parti informations parmi les longueurs des côtés et les mesures des angles. Voici quelques méthodes pour construire un triangle : a). Si vous connaissez les trois côtés (SSS), tracez d'abord le plus long, puis utilisez un compas côté adjacent à l'angle, puis utilisez un compas pour marquer les points à la distance du troisième côté. Échelles : Une échelle est un rapport qui permet de représenter des objets réels à une taille réduite ou agrandie. P : Un système de coordonnées permet de repérer un point dans un plan.

Le système le plus courant est le repère cartésien, avec deux axes perpendiculaires (x et y). Les coordonnées d'un point sont un couple de nombres (x, y) qui indiquent la position du point par rapport aux axes.

Simplifiez-les toujours! Ne confondez pas le numérateur avec le dénominateur. Pratiquez régulièrement pour renforcer votre compréhension.

Exercices avec corrigés pour les élèves de 5ème. Les exercices de cette page sont répartis en deux grands chapitres. Un premier chapitre traitant de l'arithmétique et un second consacré uniquement à la géométrie en 5ème. D produit de fractions) ainsi que des exercices sur les nombres relatifs et la représentation de données. Dans le second chapitre, traitant de la géométrie, l'élèves pourra travailler la construction des parallélogrammes et le lien suivant les conduira vers la page d'exercices de math pour la 6ème, pour les 4èmes, voici le lien vers la page d'exercices de Math de 4ème. Les exercices pour la 3ème sont accéssibles via le lien suivant : Maths 3è